## **1 Introdução**

Realidade Virtual (RV) possui várias definições, sendo descrita em [2] como sendo uma forma das pessoas visualizarem, manipularem e interagirem com computadores e dados extremamente complexos. Através de outras definições existentes em [6,14,16] pode-se dizer que realidade virtual é uma técnica avançada de interface, onde o usuário pode navegar e interagir em um ambiente sintético tridimensional gerado por computador, estando completa ou parcialmente presente ou imerso pela sensação gerada por canais multi-sensoriais, sendo o principal a visão.

Apesar de suas várias definições, é de comum acordo que a sua essência está nos ambientes tridimensionais baseados em computadores. Geralmente chamados de "mundo virtual" ou "ambiente virtual", esses ambientes são representações do mundo real ou de situações conceituais que podem ser investigados através de navegação, interação e atualização em tempo real.

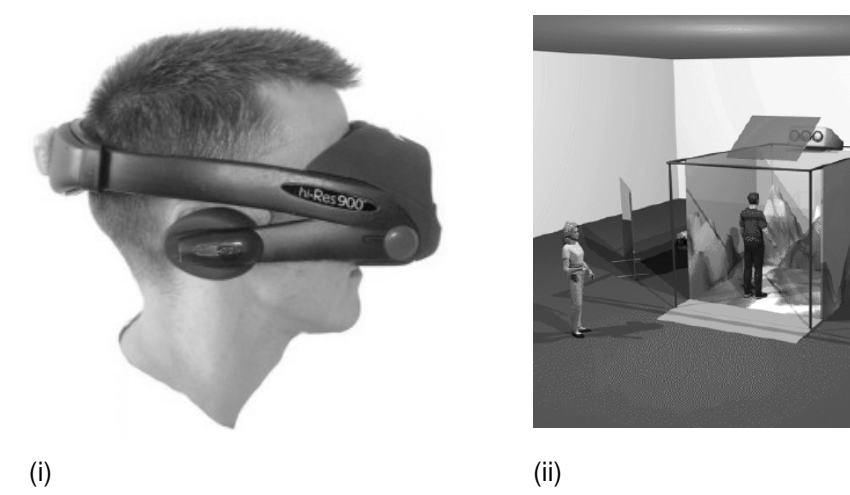

Figura 1: Ambientes de RV: (i) um capacete de RV; (ii) uma CAVE.

Com o desenvolvimento das tecnologias de RV, diversos tipos de dispositivos de interação e de saída foram surgindo. Para interagir com o mundo virtual, o usuário pode sentar em uma cadeira, utilizando um capacete de RV (Figura 1i) e tendo em sua mão uma luva, ou ele pode estar cercado por paredes de projeção, em uma configuração denominada CAVE [7] (Figura 1ii), movendo

os objetos utilizando um *mouse* sem fio ou um dispositivo óptico. Os sistemas de RV devem ser capazes de funcionar nessas diversas configurações.

Para facilitar o desenvolvimento de aplicações multi-dispositivos, surgiram as bibliotecas de RV. Elas são capazes de fornecer dados como a posição e a orientação do dispositivo, sem que a aplicação saiba qual a sua origem, agindo como uma camada de abstração. Além dos dispositivos de entrada, a aplicação produz a saída visual sem saber se ela será apresentada em um monitor ou em uma parede com várias telas de projeção.

Existe uma categoria de dispositivos de interação que está se destacando devido a crescente disponibilidade de câmeras digitais. Este tipo de dispositivo óptico utiliza a imagem capturada por um conjunto de câmeras digitais para rastrear a posição de um ou mais objetos e, com isso, fornecer dados de posicionamento e orientação para os sistemas de RV.

Uma vantagem desse tipo de dispositivo é a mobilidade que ele provê ao usuário, tanto pela não existência de cabos, quanto pela capacidade de fornecer informações redundantes utilizando mais de uma câmera, sendo menos suscetível à oclusão de uma delas. Outra vantagem é a imunidade a interferências externas, sejam elétricas ou eletromagnéticas.

## **1.1. Objetivo**

O objetivo principal desta dissertação é o desenvolvimento de um dispositivo óptico de rastreamento para ambientes de RV. Este dispositivo é composto por quatro câmeras com emissores e filtros infravermelhos. O objeto a ser rastreado é uma esfera coberta com material retroreflexivo.

A fim de se empregar o dispositivo em ambientes virtuais, é necessário integrá-lo a uma biblioteca de abstração. Algumas bibliotecas foram analisadas e, neste trabalho, foi escolhido o uso do ViRAL (*Virtual Reality Abstraction Layer*), uma ferramenta em desenvolvimento pelo grupo de Realidade Virtual do TecGraf/PUC-Rio.

O dispositivo óptico foi utilizado para controlar um objeto em uma aplicação, também desenvolvida utilizando o ViRAL.

## **1.2. Organização da Dissertação**

Esta dissertação apresenta um dispositivo óptico de rastreamento, integrado a uma biblioteca de RV. A cena a ser controlada pelo dispositivo será representada por um grafo de cena [10,32] em uma aplicação executada sob a mesma biblioteca.

O Capítulo 2 traz um estudo das tecnologias de RV existentes, mostrando seu rápido crescimento e justificando a necessidade do uso de camadas de abstração, sendo duas delas analisadas: o *VRJuggler* e o *ViRAL*.

O Capítulo 3 apresenta o processamento necessário para rastreamento óptico de um objeto e a sua utilização como um dispositivo de RV. O Capítulo 4 apresenta os principais detalhes da implementação e os resultados obtidos. O Capítulo 5 conclui a tese e apresenta sugestões para trabalhos futuros.